### Dell Power Adapter PA45W16-BA

User's Guide

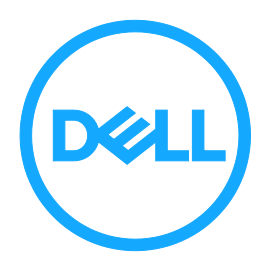

### **Notes, cautions, and warnings**

- $\mathscr{U}$  NOTE: A NOTE indicates important information that helps you make better use of your computer.
- **CAUTION: A CAUTION indicates potential damage to hardware or loss of data if instructions are not followed.**
- **WARNING: A WARNING indicates a potential for property damage, personal injury, or death.**

**Copyright©2016 Dell Inc. All rights reserved.**

**This product is protected by U.S. and international copy right and intellectual property laws. Dell™ and the DELL logo are trademarks of Dell Inc. in the United States and/or other jurisdictions. All other marks and names mentioned herein may be trademarks of their respective companies.**

**2016-11 Rev. A00**

# **Contents**

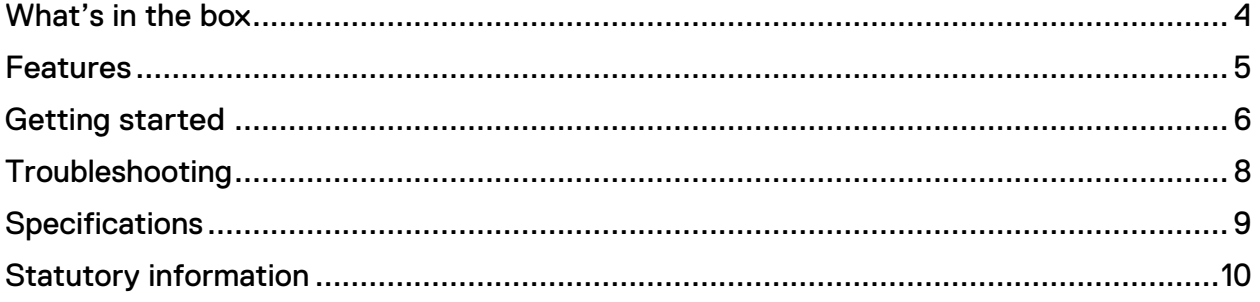

<span id="page-3-0"></span>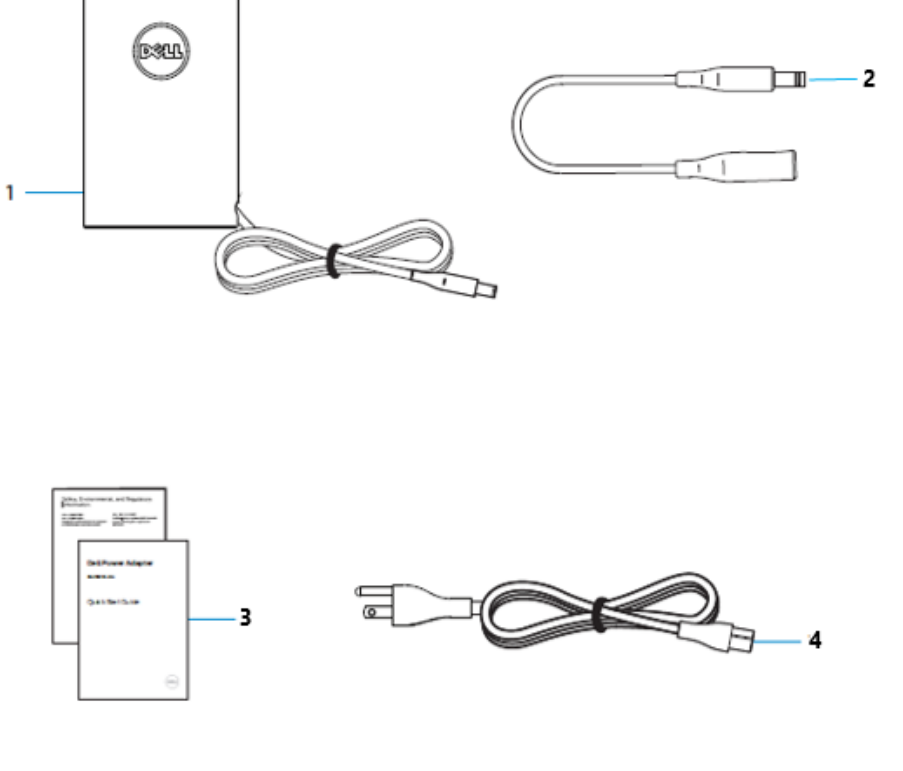

- 
- 1 Power adapter 2 Barrel-charging plug
- 3 AC power cord 4 Documents
	-

# <span id="page-4-0"></span>**Features**

### Power adapter

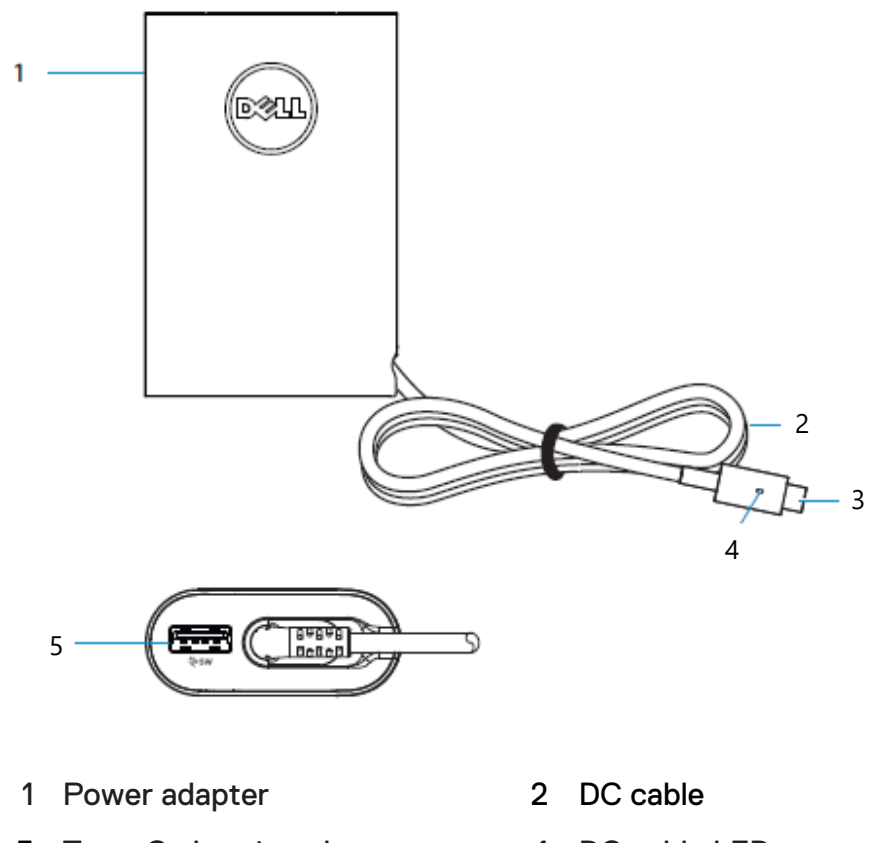

- 3 Type-C charging plug 4 DC cable LED
- 5 USB charging port
- 

# <span id="page-5-0"></span>**Getting started**

Plug the AC power cord to the power adapter.

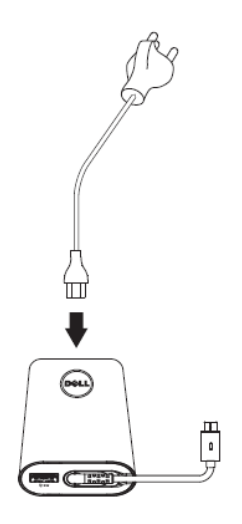

Plug the AC power cord to a wall socket.

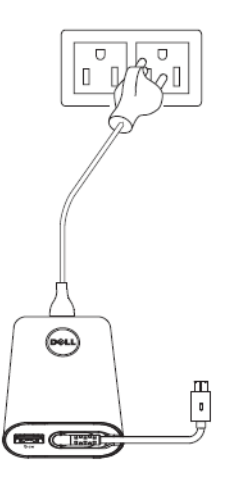

Plug the DC cable to your computer.

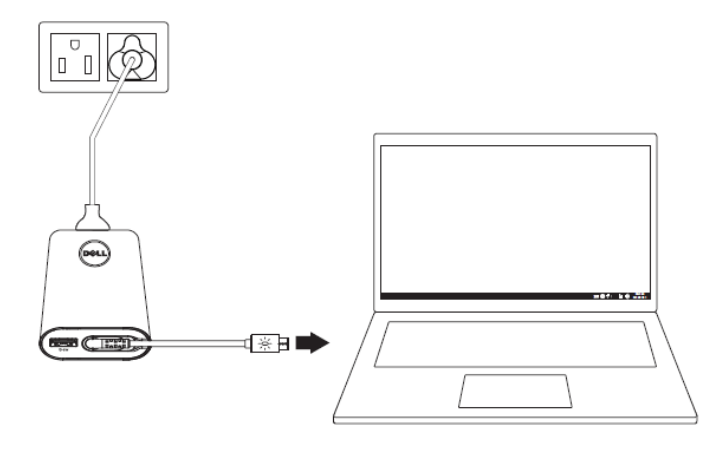

Windows will indicate that the computer is being charged.

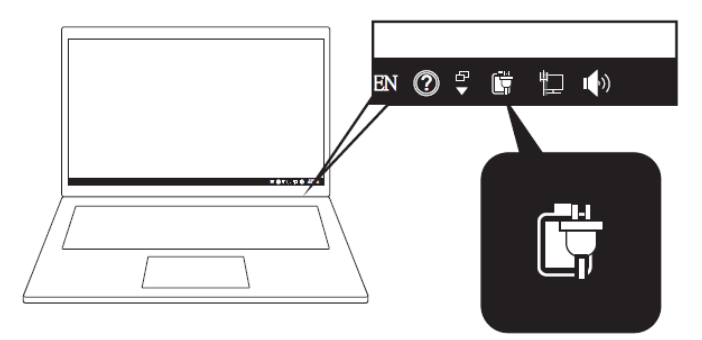

 This power adapter is compatible with select mobile phones and tablets. See [www.dell.com](http://www.dell.com/) for a list of supported mobile devices.

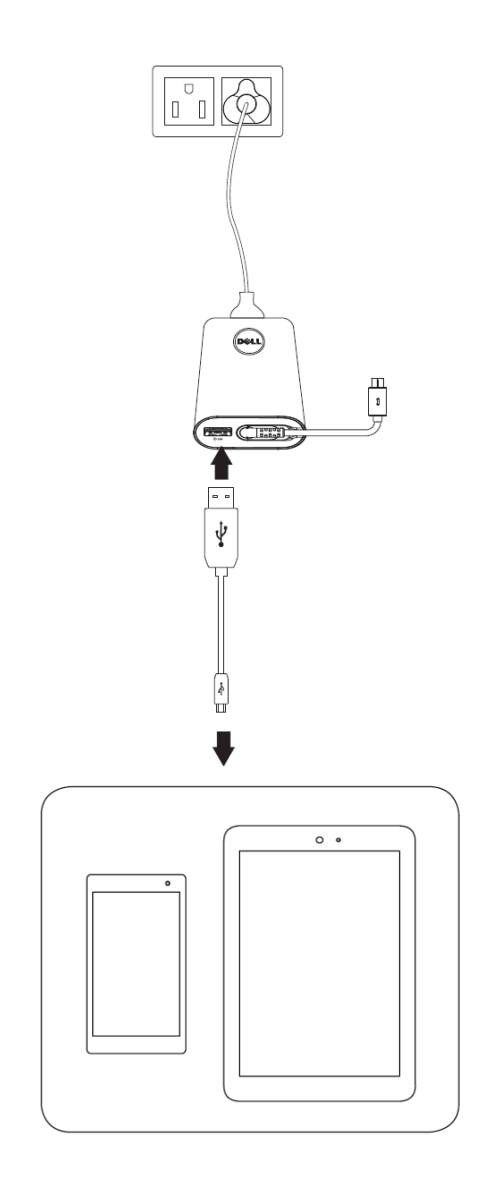

#### <span id="page-7-0"></span>Common symptoms

The following table contains information about common symptoms you might encounter and the possible solutions.

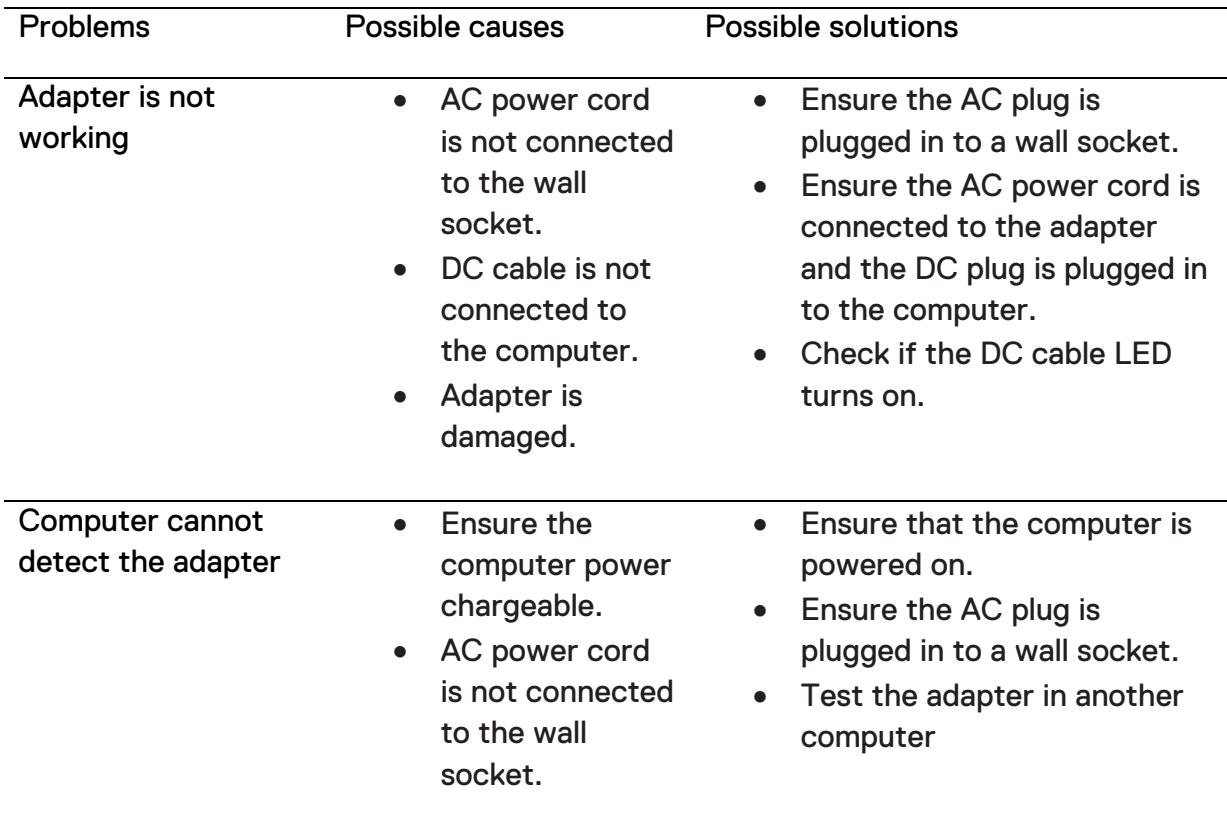

# <span id="page-8-0"></span>**Specifications**

# General

 $D<sub>of</sub>$ 

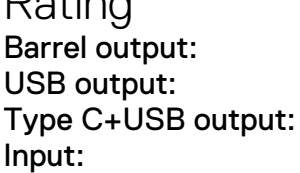

#### Physical characteristics

Model number Model number PA45W16-BA (Barrel)

 $19.5 V = 2.31 A$  $5V = 1A$ 50 W Max Input: 100-240 V~1.3 A 50-60 Hz

Weight 190 g without packaging and AC Cable Dimension  $\blacksquare$   $\blacksquare$  Cable length **AC Cable 914 mm** DC Cable 1527± 15 mm Washable item  $\blacksquare$  None (general cleaning with damp cloth**)**

#### Environmental

Operating temperature 0°C to +40°C Storage temperature  $-40^{\circ}$  C to 70° C

Operating humidity **<** 95**%** relative humidity (non-condensing)

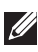

**MOTE: This power adapter is compatible with select Dell computers. See** [www.dell.com](https://www.dell.com/) for a list of supported Dell computers.

 $\triangle~$  CAUTION: This power adapter is compatible with select mobile phones and tablets. See [www.dell.com](https://www.dell.com/) for a list of supported mobile devices.

**CAUTION: The USB A port in the power adapter is for charging mobile devices.**

#### <span id="page-9-0"></span>**Warranty**

#### Limited warranty and return policies

Dell-branded products carrya1-year limited hard ware warranty. If purchased together with a Dell system, it will follow the system warranty.

#### For U.S. customers:

This purchase and your use of this product are subject to Dell's end user agreement, which you can find at [Dell.com/terms.](http://www.dell.com/terms) This document contains abiding arbitration clause.

#### For European, Middle Eastern and African customers:

Dell-branded products that are sold and used are subject to applicable national consumer legal rights, the terms of any retailer sale agreement that you have entered into (which will apply between you and the retailer) and Dell's end user contract terms. Dell may also provide an additional hard ware warranty–full details of the Del lend user contract and warranty terms can be found by going to [Dell.com,](https://www.dell.com/) selecting your country from the list at the bottom of the "home" Page and then clicking the" terms and conditions" link for the end user terms or the" support" link for the warranty terms.

#### For non-U.S. customers:

Dell-branded products that are sold and used are subject to applicable national consumer legal rights, the terms of any retailer sale agreement that you have entered into (which will apply between you and the retailer) and Dell's warranty terms. Dell may also provide an additional hardware warranty – full details of Dell's warranty terms can be found by going to [Dell.com,](https://www.dell.com/) Selecting your country from the list at the bottom of the "home" page and then clicking the "terms and conditions" link or the" support" link for the warranty terms.